# Akademia Wychowania Fizycznego im. Bronisława Czecha wislawa Cze<br>W KRAKOWIE

# KARTA PRZEDMIOTU

obowiązuje studentów, którzy rozpoczęli studia w roku akademickim 2015/2016

Wydział Rehabilitacji Ruchowej

Kierunek studiów: Terapia zajęciowa studia licencjackie I stopnia Profil: Praktyczny Profil: Praktyczny

Forma studiów: Niestacjonarne Kod kierunku: 000

Stopień studiów: I

Specjalności: bez specjalności

# 1 PRZEDMIOT

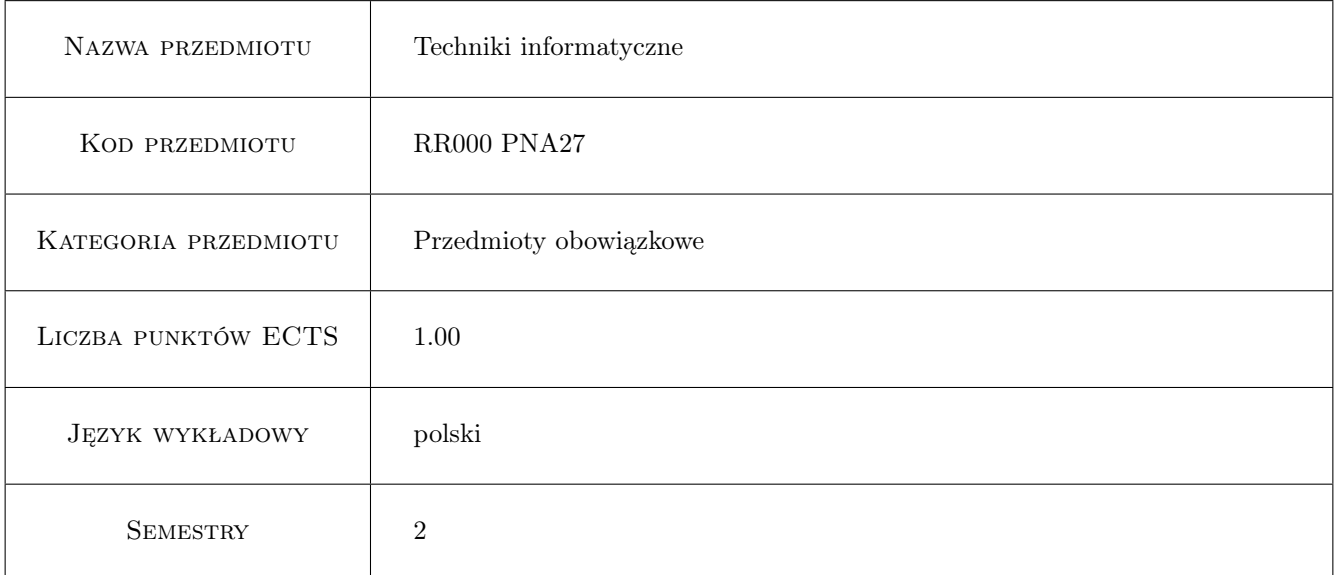

# 2 Forma zajęć, liczba godzin w planie studiów

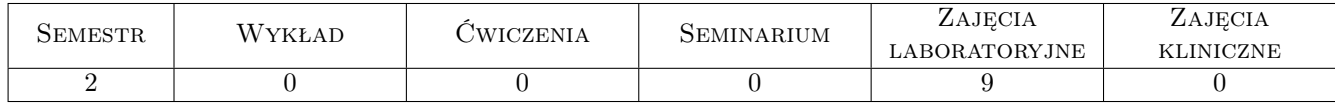

### 3 Cele przedmiotu

Cel1 Zdobycie wiedzy z zakresu wykorzystania informatyki w obszarze fizjoterapii i ogólnym. Poznanie systemów operacyjnych, narzędzi pakietu MS Office Libre Office, poznanie zasad tworzenia stron www. Poznanie nowoczesnych technologii komputerowych (typu usługi w chmurze, przenośne oprogramowanie) oraz zagadnień związanych z funkcjonowaniem i zasadami bezpieczeństwa w Internecie oraz zabezpieczaniem danych. Pogłębienie znajomości programu MS Excel.

# 4 Wymagania wstępne

1 Podstawowa znajomość systemu operacyjnego MS Windows oraz elementarne umiejętności w zakresie obsługi programów wchodzących w skład pakietu MS Office Libre Office. Wymagana jest również ogólna znajomość Internetu.

# 5 Efekty kształcenia

- EK1 Wiedza: Wiedza: Potrafi scharakteryzować obszary zastosowania informatyki w kulturze fizycznej i w sporcie. Potrafi zaproponować dobór właściwych narzędzi do realizacji powierzonych zadań.
- EK2 Wiedza: Umiejętności: Umie posłużyć się programami pakietu MS Office / Libre Office, potrafi wykorzystać istniejące zasoby oprogramowania do wspomagania pracy z zakresu medycyny i fizjoterapii. Potrafi opracować proste analizy statystyczne.
- EK3 Kompetencje społeczne: Kompetencje społeczne: Ma świadomość zagrożeń wynikających z możliwości utraty oraz kradzieży danych, jak też występujących zagrożeń wynikających z korzystania z Internetu w pracy zawodowej.

# 6 Treści programowe

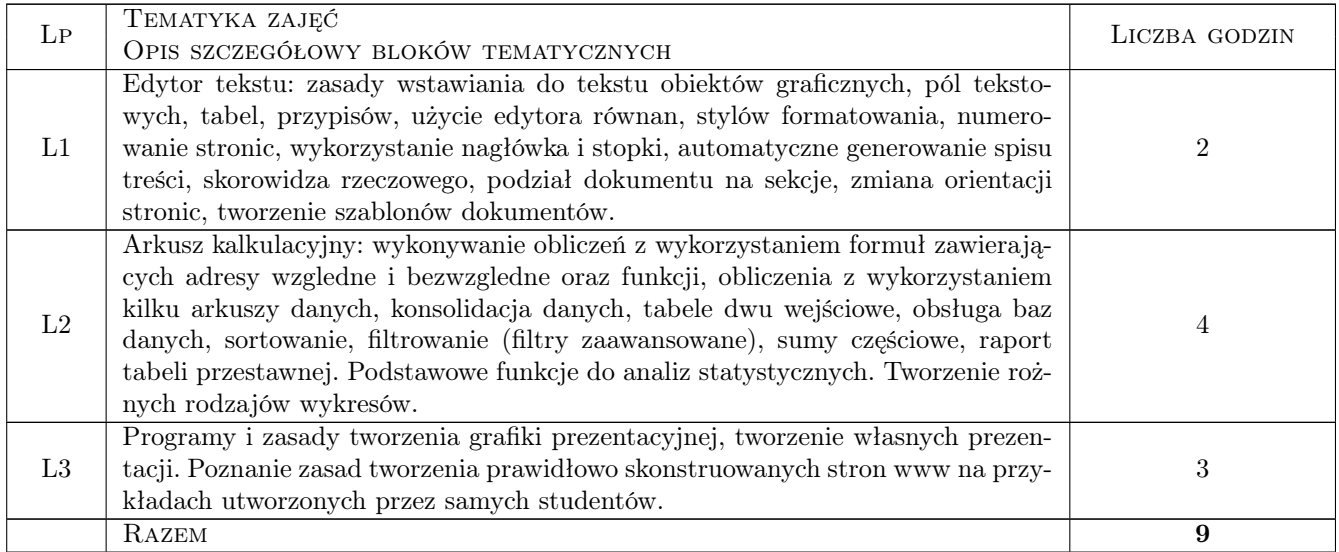

#### Zajęcia laboratoryjne

### 7 Metody dydaktyczne

- M1 Ćwiczenia laboratoryjne
- M2 Praca z podręcznikiem
- M3 Studium przypadku

# 8 Obciążenie pracą studenta

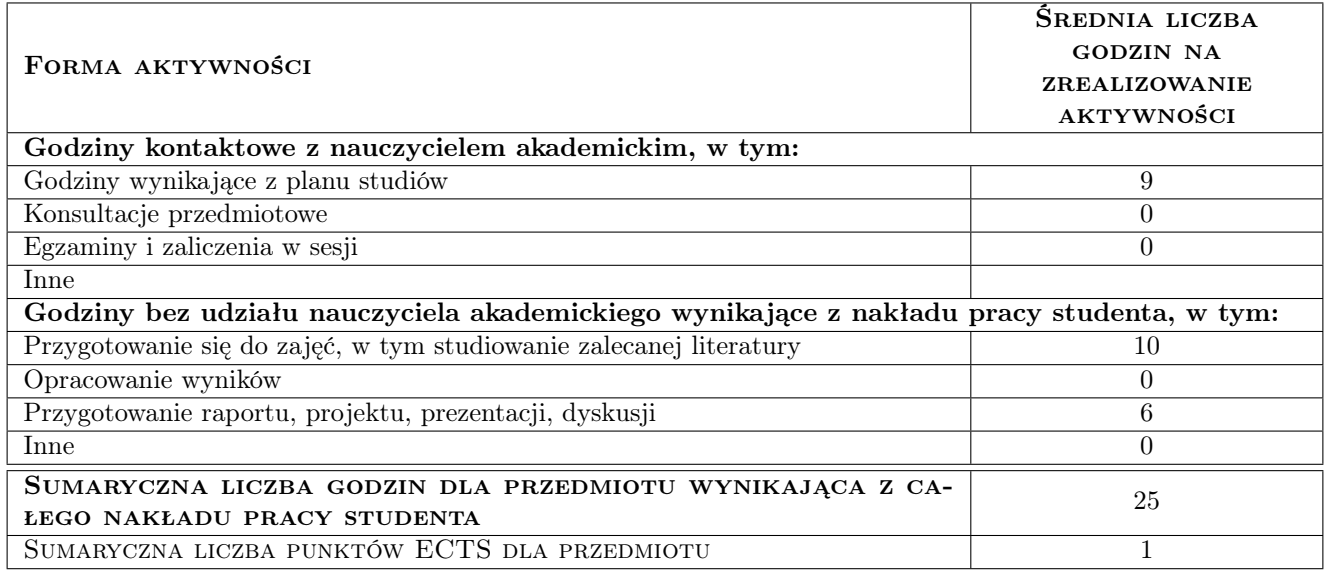

# 9 METODY OCENY

#### Ocena formująca

F1 Ćwiczenie praktyczne

#### Ocena podsumowująca

P1 Kolokwium

#### Kryteria oceny

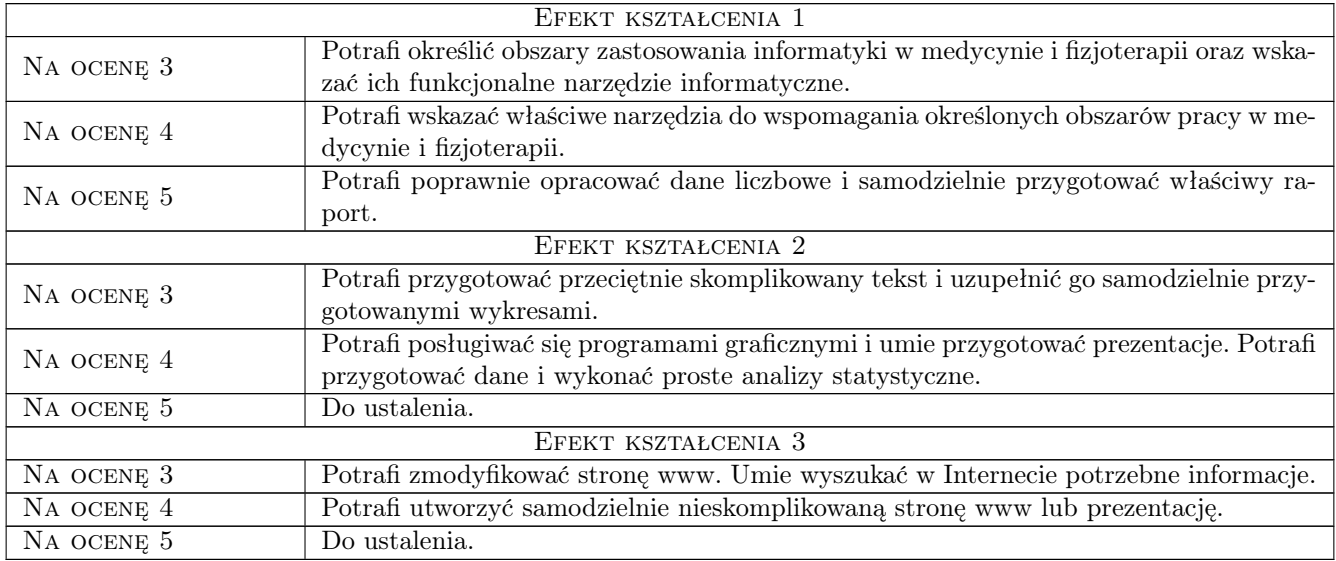

# 10 Macierz realizacji przedmiotu

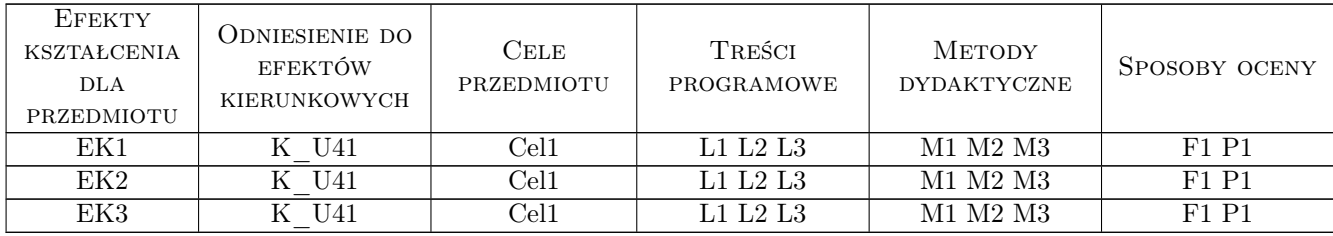

### 11 Wykaz literatury

#### Literatura podstawowa:

- 1 E.C. Willet, S.Cummings ABC Word 2002 XP PL, Gliwice, 2002, Helion
- 2 Curtis Frye Excel 2003 krok po kroku, Warszawa, 2003, Wydawnictwo RM

#### Literatura uzupełniająca:

1 M. Dziewonski — OpenOffice 3.x PL. Oficjalny Podrecznik, Gliwice, 2009, Helion

### 12 Informacje o nauczycielach akademickich

#### Osoba odpowiedzialna za kartę

Dr Stanisław Matusik (kontakt: stanislaw.matusik@awf.krakow.pl)

#### Osoby prowadzące przedmiot

Dr Stanisław Matusik (kontakt: stanislaw.matusik@awf.krakow.pl)

# 13 Zatwierdzenie karty przedmiotu do realizacji

(miejscowość, data) (odpowiedzialny za przedmiot) (kierownik) (dziekan)

. . . . . . . . . . . . . . . . . . . . . . . . . . . . . . . . . . . . . . . . . . . . . . . .

PRZYJMUJĘ DO REALIZACJI (data i podpisy osób prowadzących przedmiot)